# The popupmenu Package

D. P. Story Email: dpstory@acrotex.net

processed July 29, 2020

### Contents

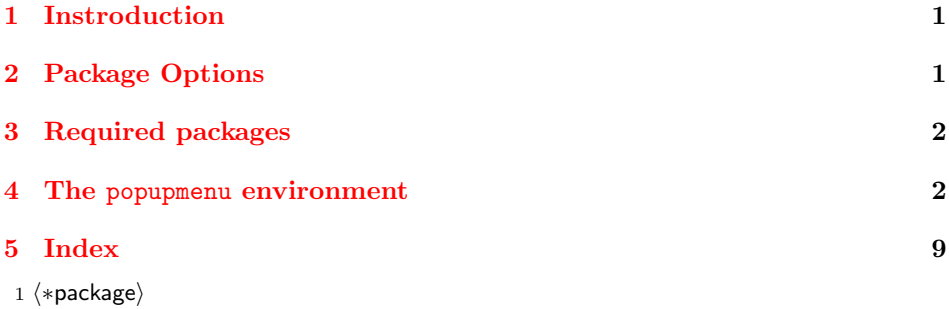

## <span id="page-0-0"></span>1 Instroduction

This is a short package that provides environments and commands for building a popup menu using JavaScript. The command \popUpMenu uses the Acrobat JavaScript method app.popUpMenuEx. This latter method requires you to pass to it a structured menu listing of the menu items to be displayed in the popup menu, and the actions to be taken when a menu item is selected. The environments popupmenu and submenu are defined for the purpose of creating this hierarchical structure.

## <span id="page-0-1"></span>2 Package Options

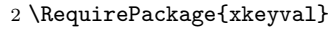

- 3 \newif\iftrackingPU \trackingPUfalse
- 4 \DeclareOptionX{tracking}{\trackingPUtrue\def\puTracking{true}}
- $5 \ \beta\$
- 6 \def\puTracking{false}
- 7 \ProcessOptionsX\relax
- 8 \edef\pu@restoreCats{%
- 9 \catcode'\noexpand\"=\the\catcode'\"\relax

```
10 \catcode'\noexpand\'=\the\catcode'\'\relax
11 \catcode'\noexpand\,=\the\catcode'\,\relax
12 \catcode'\noexpand\!=\the\catcode'\!\relax
13 }
14 \@makeother\"\@makeother\'\@makeother\,\@makeother\!
```
#### <span id="page-1-0"></span>3 Required packages

15 \RequirePackage{eforms}

#### <span id="page-1-1"></span>4 The popupmenu environment

According to the JavaScript manual, the app.popUpMenuEx method takes one or more MenuItem objects. The LATEX access to the properties of this object are documented as follows. This set of keys becomes the xkeyval family menustruct of keys for this package:

- title= $\langle string|\rangle$  The menu item name, which is the string to appear on the menu item. The value of "-" is reserved to draw a separator line in the menu.
- marked= $\langle$ true|false $\rangle$  (optional) A Boolean value specifying whether the item is to be marked with a check. The default is false (not marked).
- enabled= $\langle true|false \rangle$  (optional) A Boolean value specifying whether the item is to appear enabled or grayed out. The default is true (enabled).
- return= $\langle string \rangle$  (optional) A string to be returned when the menu item is selected. If return is not specified or has no value, the value of the title key is returned.

```
16 \def\title@dash{-}\def\puNone{none}
```

```
17 \define@key{menustruct}{title}[]{\Hy@unicodefalse
```
- 18 \let\btitle@dash\ef@NO
- 19 \def\@rgi{#1}\ifx\@rgi\title@dash\let\btitle@dash\ef@YES\fi
- 20 \pdfstringdef\menustruct@title{#1}}
- 21 \define@boolkey{menustruct}{marked}[true]{}
- 22 \define@boolkey{menustruct}{enabled}[true]{}
- 23 \define@key{menustruct}{return}[]{\def\menustruct@return{#1}\relax
- 24 \ifx\menustruct@return\puNone\def\menustruct@return{null}\fi}

We use the command \pum@holdtoks to hold the menu items as they are processed in the environment, and use \@AddToMenuToks to add to the items.

- 25 \let\pum@holdtoks\@empty
- 26 \let\pum@holdtoksEx\@empty
- 27 \def\@AddToMenuToks{\g@addto@macro\pum@holdtoks}

28 \def\@AddToMenuToksEx{\g@addto@macro\pum@holdtoksEx}

popupmenu $\{(name)\}$  The  $\langle name \rangle$  argument should be consist of letters only, for  $\langle name \rangle$  will be made into the command  $\langle \langle name \rangle$ . The  $\langle name \rangle$  has a duel rule,  $\langle \langle name \rangle$  is a macro that expands to a JavaScript array of menu items; and the name itself  $\langle$ **name**) is the name of a JavaScript variable. We begin by defining our menu structure using the popupmenu environment. Within this environment, we list the items in the menu using \item and the submenu menu if there are sub-menus.

The popupmenu command requires one parameter, this command is used to create both a command and a JavaScript variable. The name is passed to the \popUpMenu command, while the command version of the name expands to the menu structure (an array).

There are two ways of passing the array that is the menu structure to \popUpMenu:

- 1. From the document level: The arrays are declared at the document level, the name of the array is passed as the argument of  $\popUpMenu(\langle menu-array\rangle)$ .
- 2. From the field level: Within the script for a push button, for example, use the command version of the array name to expand first, then it can be referenced.

```
\urlPath{\aebhome}{http://www.math.uakron.edu/~dpstory}
\begin{popupmenu}{myMenu}
   \item{title=AeB,return=\aebhome/webeq.html}
   \item{title=-}
   \begin{submenu}{title=AeB Pro Family}
       \item{title=Home page, return=\aebhome/aeb_pro.html}
       \item{title=Graphicxsp, return=\aebhome/graphicxsp.html}
   \end{submenu}
   \item{title=eqExam, return=\aebhome/eqexam.html}
\end{popupmenu}
\puUseMenus{myMenu} % preamble
```
The \puUseMenus declares that myMenu is to be embedded in the PDF as document JavaScript. If \puUseMenus is not expanded in the preamble The above definition can be conveniently placed in the preamble, though it can appear anywhere before it is used, obviously. Now to use the menu structure, all we need is a push button or link to create a JavaScript action:

```
\pushButton[\CA{Packages}\AAmouseenter{%
   var cChoice = \popUpMenu(myMenu); \rif ( cChoice != null ) app.launchURL(cChoice);
}]{menu}{}{11bp}
```
The above example uses the eforms package, but a push button from hyperref will do too. The app.popUpMenuEx method returns the return value, which we, in turn, process. In this case, the return is a URL, which we launch.

Now, if we did not place \puUseMenus{myMenu} in the preamble, it can be used at the field level. The push button above would then need to be,

```
\pushButton[\CA{Packages}\AAmouseenter{%
   \myMenu\r
   var cChoice = \popUpMenu(myMenu); \rif ( cChoice != null ) app.launchURL(cChoice);
}]{menu}{}{11bp}
```
Also, in the above example, you see how the name, myMenu, passed as an argument of the popupmenu environment is used as a name and as a command: The name is passed to \popUpMenu, while the command expands to the menu structure that is referenced by the name.

\itemindex We generate the index of each menu item. \itemindex is the index of the menu structure array; for example, \itemindex might expand to [0], [1]. oSubMenu [3], or [2].oSubMenu[3].oSubMenu[0]. If \itemindex is included in the return value (possibly as an array entry), we can know the item the user selected.

```
var aChoice=processMenu(AeBMenu);
if (aChoice!=null) {
    var thisChoice=aChoice[0]; // this is a string
    var thistitle=eval("AeBMenu"+thisChoice+".cName");
    app.alert(thistitle);
}
```
The above code gets the return array, then uses it to get the title of the item selected.

```
29 \newcount\pum@cnt
30 \def\pum@updateindex{\global\advance\pum@cnt\@ne
31 \edef\pum@rc{\pum@topindex[\the\pum@cnt]}\edef\itemindex{'\pum@rc'}}
32 \def\pum@initIndexMenu#1{\global\pum@cnt=\m@ne\edef\pum@rc{#1}%
33 \edef\pum@topindex{\pum@rc}}
```
We are now ready to define the popupmenu environment. The environment takes one required parameter, a name that is used as a JavaScript variable. This name is also used to create a command.

```
34 \newcount\submenuLevel \submenuLevel\z@
35 \newenvironment{popupmenu}[1]{\pum@initIndexMenu{}\submenuLevel\z@
36 \ifpdfmarkup
37 \def\textbackslash{\eqbs}\relax
38 \def\Esc{\textbackslash}\relax
39 \def\csiv{\eqbs\eqbs}\relax
40 \def\cs##1{\csiv\csiv##1}\else
41 \def\Esc{\eqbs\eqbs}\def\cs{\Esc\Esc}\fi
42 \let\pum@holdtoks\@empty\let\pum@holdtoksEx\@empty
43 \toks@={\pum@mytab}\@temptokena={\pum@mytab}\@makeother\~%
```
We initialize with a  $\text{Qgobble}$ , which eats up the leading comma  $\text{Q}$ , that is placed there by the code below.

```
44 \gdef\msarg{#1}\gdef\msargEx{#1Ex}\@AddToMenuToks{\@gobble}%
```
- 45 \@AddToMenuToksEx{\@gobble}\let\item\pum@item
- 46 \ignorespaces}{%

```
47 \csarg\xdef{\msarg}{var \msarg\space = [ \pum@holdtoks^^J];}%
```
48 \iftrackingPU

```
49 \csarg\xdef{\msargEx}{var \msargEx\space = [ \pum@holdtoksEx^^J];}\fi
```

```
50 \aftergroup\ignorespaces}
```

```
\item{title=\langle string\rangle,marked=\langle true|false\rangle,enabled=\langle true|false\rangle,return=\langle string\rangle}
           Below is the definition of \pum@item, at the startup of the popupmenu environment,
\pum@item we \let\item\pum@item. The definition of \pum@item takes one argument, the
           properties described above.
           51 \newcommand{\pum@item}[1]{\pum@updateindex
           52 % \edef\tmp@exp{\noexpand
           53 % \setkeys{menustruct}{title,marked=false,enabled,return,#1}}\tmp@exp
           54 \setkeys{menustruct}{title,marked=false,enabled,return,#1}\relax
           55 \ifx\menustruct@title\@empty
           56 \PackageWarning{popupmenu}
           57 {A value of the key 'title' is required,\MessageBreak
           58 putting in a place keeper title}%
           59 \def\menustruct@title{This title is undefined}\fi
           60 \edef\tmp@exp{,^^J\the\toks@
           61 {cName: "\menustruct@title"%
           62 \ifKV@menustruct@marked, bMarked: true\fi%
           63 \ifKV@menustruct@enabled\else, bEnabled: false\fi%
           64 % \ifx\btitle@dash\ef@NO, cItem: \itemindex\fi%
           65 \ifx\menustruct@return\@empty\else,%
           66 cReturn: "\menustruct@return"\fi}}\expandafter
           67 \@AddToMenuToks\expandafter{\tmp@exp}%
           68 \edef\tmp@expEx{,^^J\the\@temptokena
           69 {cName: "\menustruct@title"%
           70 \ifKV@menustruct@marked, bMarked: true\fi%
           71 \ifKV@menustruct@enabled\else, bEnabled: false\fi%
           72 % \ifx\btitle@dash\ef@NO, cItem: \itemindex\fi%
           73 \ifx\btitle@dash\ef@NO
           74 \ifx\menustruct@return\@empty,%
           75 cReturn:"[\itemindex,'\menustruct@title']"%
           76 \else,cReturn:"[\itemindex,'\menustruct@return']"\fi\fi}}%
           77 \expandafter\@AddToMenuToksEx\expandafter{\tmp@expEx}%
           78 \ignorespaces}
```
Some technical matters, we need unmatched braces, so we define \pum@lbrace and \pum@rbrace.

```
79 \begingroup
80 \catcode'<=1 \catcode'\>=2 \@makeother\{ \@makeother\}
81 \gdef\pum@lbrace<{>\gdef\pum@rbrace<}>
82 \endgroup
83 \def\pum@mytab{\space\space\space\space}
```
#### $submenu{title}$  $\langle title \rangle$ ,marked= $\langle true|false \rangle$ }

Used to create a submenu of a menu item. The top level menu item has no return value, it can be marked but cannot be disabled (enabled=false).

The argument of submenu are any of the menu item properties, however, only title and marked will be recognized.

The JavaScript property, oSubMenu, of the menu structure passed to the method app.popUpMenuEx has no LATEX counterpart. This property key-value pair is automatically inserted by the submenu environment.

```
84 \newenvironment{submenu}[1]{\pum@updateindex\advance\submenuLevel\@ne
```
- \csarg\xdef{pum@cntLevel\the\submenuLevel}{\the\pum@cnt}%
- % \xdef\saved@pum@cnt{\the\pum@cnt}\relax
- \pum@initIndexMenu{\pum@rc.oSubMenu}\edef\temp@toks{\the\toks@}%
- \def\temp@toksEx{\the\@temptokena}%
- \toks@=\expandafter{\temp@toks\pum@mytab}%
- \@temptokena=\expandafter{\temp@toksEx\pum@mytab}%
- \setkeys{menustruct}{title,marked=false,enabled,return,#1}%
- \edef\tmp@exp{,^^J\the\toks@
- \noexpand\pum@lbrace cName: "\menustruct@title"%
- \ifKV@menustruct@marked, bMarked: true\fi%
- \ifKV@menustruct@enabled\else, bEnabled: false\fi,
- oSubMenu:^^J\the\toks@[}%

Again, we  $\text{Qgobble up}$  the leading comma (,).

- \expandafter\@AddToMenuToks\expandafter{\tmp@exp\@gobble}%
- \edef\tmp@expEx{,^^J\the\@temptokena
- \noexpand\pum@lbrace cName: "\menustruct@title"%
- \ifKV@menustruct@marked, bMarked: true\fi%
- \ifKV@menustruct@enabled\else, bEnabled: false\fi,
- oSubMenu:^^J\the\@temptokena[}%
- \expandafter\@AddToMenuToksEx\expandafter{\tmp@expEx\@gobble}%
- \ignorespaces}{%
- \edef\tmp@exp{^^J\the\toks@ ]\pum@rbrace}%
- \edef\tmp@expEx{^^J\the\@temptokena ]\pum@rbrace}%
- \expandafter\@AddToMenuToks\expandafter{\tmp@exp}%
- \expandafter\@AddToMenuToksEx\expandafter{\tmp@expEx}%
- \global\pum@cnt\@nameuse{pum@cntLevel\the\submenuLevel}%
- \aftergroup\ignorespaces}
- $\pmb{\text{open}}(name)\$  The  $\text{popUpMenu}$  command takes one argument, the  $\langle name \rangle$  that had earlier been passed to a popupmenu environment. The command expands to the app.popUpMenuEx method. The document author must then process the return value in some way. The argument is enclosed in parentheses, this is so we can use \popUpMenu at the document level, we can pass it an argument there.

\def\popUpMenu(#1){app.popUpMenuEx.apply( app, #1 )}

- $\puProcessMenu((name))$  When the tracking option is taken, use the  $\puProcessMenu$  command to execute a menu item with tracking. If tracking is not in effect, \puProcessMenu is the same as \popUpMenu.
	- \def\puProcessMenu(#1){\iftrackingPU
	- puProcessMenu("#1")\else\popUpMenu(#1)\fi}
	- $\urlap{#$   $\varPhi$  A convenience command to save a url path. The string is normalized using the hyperref command \hyper@normalise. Though we don't require any other packages, you can't do much unless you use hyperref.
		- \providecommand{\urlPath}[1]{\def\pum@urlName{#1}%

```
115 \hyper@normalise\pum@urlPath}
            116 %\def\pum@urlPath#1{\csarg\xdef\pum@urlName{#1}}
            117 \def\pum@urlPath#1{\expandafter\xdef\pum@urlName{#1}}
\pmb{\text{log}(\text{is}t-arrays)}, where \langle \text{list-arrays} \rangle is a comma-delimited list of \langle \text{name} \rangle that have
             been declared earlier as an argument of a popupmenu environment. The arrays
             listed in \langle list-arrays \rangle will be defined at the document level.
            118 \def\puUseTheseMenus{// No pop-up data defined^^J}
            119 \let\puMenuCmds\@empty
            120 \newcommand{\puUseMenus}[1]{\bgroup
            121 \@for\pu@menu:=#1\do{\ifx\puMenuCmds\@empty
            122 \def\puUseTheseMenus{// popupmenu: Begin popup menu data^^J}\fi
            123 \expandafter\g@addto@macro\expandafter
            124 \puMenuCmds\expandafter{%
            125 \csname\pu@menu\endcsname^^J}\relax
            126 \iftrackingPU
            127 \expandafter\g@addto@macro\expandafter
            128 \puMenuCmds\expandafter{%
            129 \csname\pu@menu Ex\endcsname^^J}\relax
            130 \quad \text{If}131 \edef\x{\expandafter\noexpand\@nameuse{\pu@menu}}%
            132 \toks@=\expandafter{\x^^J}%
            133 \expandafter\g@addto@macro\expandafter
            134 \puUseTheseMenus\expandafter{\the\toks@}%
            135 \iftrackingPU
            136 \edef\x{\expandafter\noexpand\@nameuse{\pu@menu Ex}}%
            137 \toks@=\expandafter{\x^^J}%
            138 \expandafter\g@addto@macro\expandafter
            139 \puUseTheseMenus\expandafter{\the\toks@}%
            140 \fi
            141 }\g@addto@macro\puUseTheseMenus
            142 {// popupmenu: End of popup menu data}\egroup
            143 \ifx\puUseTheseMenus\@empty
            144 \def\puUseTheseMenus{// No pop-up data defined}\fi
            145 }
             A small insDLJS environment to create the menu arrays at the document level.
             The command \puUseTheseMenus will expand to the array declarations.
```

```
146 \iftrackingPU
147 \begin{insDLJS}{pujs}{Pop-up Menu Data}
148 \puUseTheseMenus
149 \end{insDLJS}
150 \@onlypreamble\puUseMenus
151 \begin{insDLJS*}{pumenu}
152 \begin{newsegment}{popupmenu: Menu tracking support}
153 var trackingPU=\puTracking;
154 var PUdebug=false;
155 var aPULastChoice=new Array;
```

```
156 var bPULastChoice=false;
157 var bIsMarked=false;
158 %var aChoice; // make local
159 function puProcessMenu(cMenu) { // aMenu->cMenu now a string
160 var cMenuEx=(trackingPU)?cMenu+"Ex":cMenu;
161 var aMenuEx=eval(cMenuEx);
162 var cChoice = app.popUpMenuEx.apply( app, aMenuEx );
163 if (trackingPU) {
164 if ( cChoice != null ) {
165 aChoice=eval(cChoice);
166 if (aChoice[1]==""||aChoice[1]=="null") return null;
167 var puRtn=aChoice[1];
168 var thisChoice=aChoice[0];
169 // eval(cMenuEx+thisChoice).bMarked=true;
170 if (!bPULastChoice) {
171 eval(cMenuEx+aChoice[0]).bMarked=true;
172 } else {
173 var structLoc=aPULastChoice[1];
174 if(aPULastChoice[0]+structLoc==cMenuEx+aChoice[0]) {
175 bIsMarked = eval(cMenuEx+aChoice[0]).bMarked;
176 eval(cMenuEx+aChoice[0]).bMarked=!(bIsMarked);
177 bPULastChoice=false;
178 if (bIsMarked) var puRtn=null
179 } else {
180 eval(aPULastChoice[0]+structLoc).bMarked=false;
181 eval(cMenuEx+aChoice[0]).bMarked=true;
182 }
183 }
184 aPULastChoice=[cMenuEx,aChoice[0]];
185 bPULastChoice=true;
186 return puRtn;
187 } else return null;
188 } else return cChoice;
189 }
190 \end{newsegment}
191 \end{insDLJS*}
192 \overline{1}193 \pu@restoreCats
```

```
194 \langle/package\rangle
```
# <span id="page-8-0"></span>5 Index

Numbers written in italic refer to the page where the corresponding entry is described; numbers underlined refer to the code line of the definition; numbers in roman refer to the code lines where the entry is used.

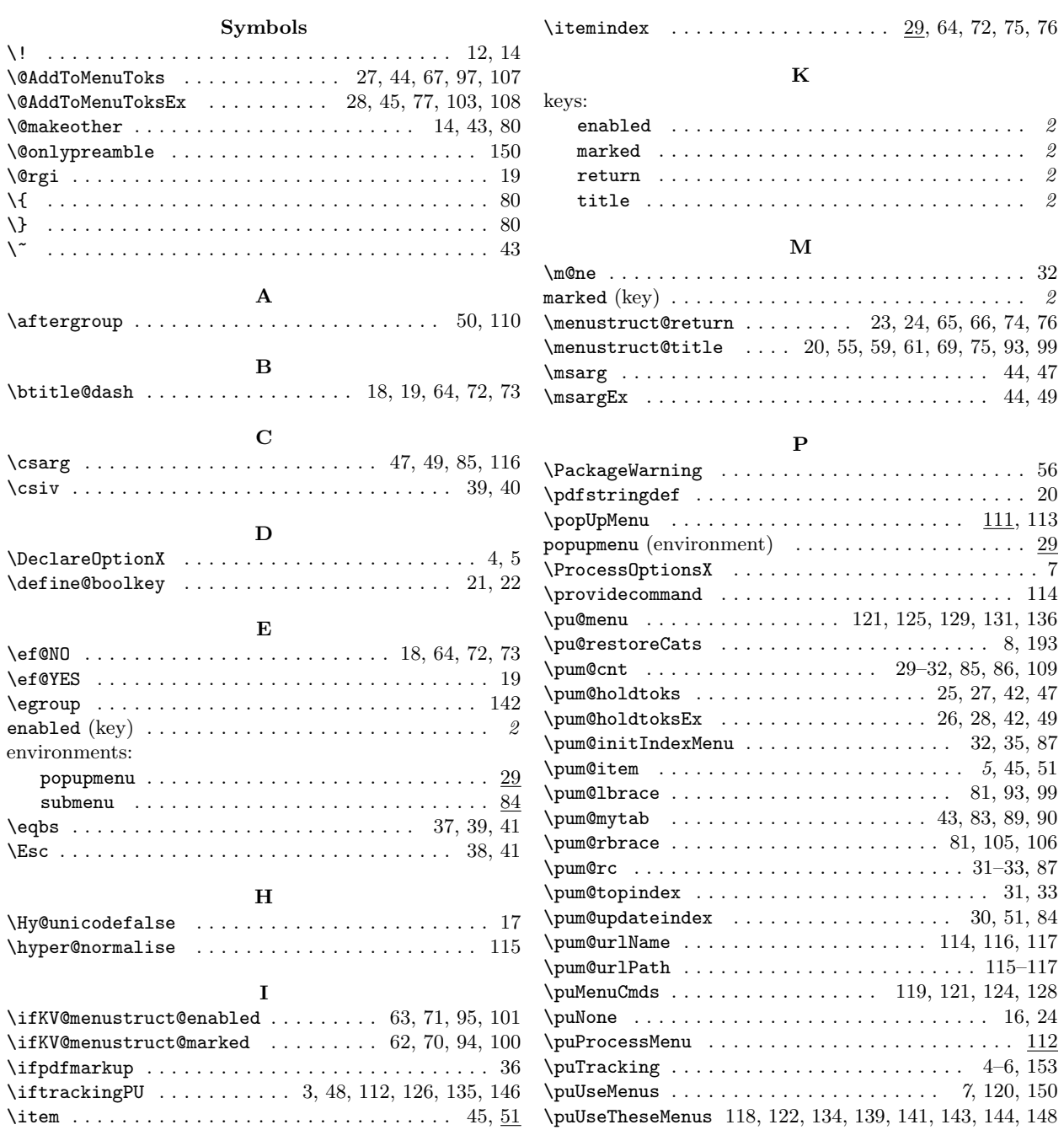

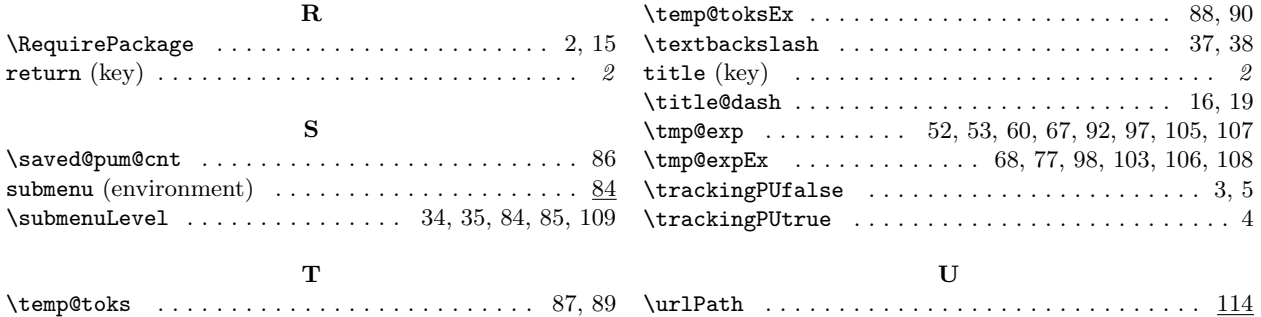

# 6 Change History

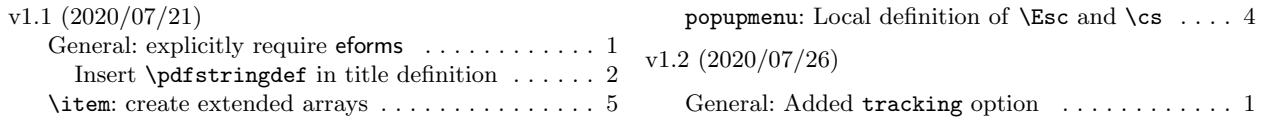